## OH till Föreläsning 8, Numme o1, 120215

GKN Kap 6.1-6.2. Differentialekvationer (GNM kap 7.1-7.2)

## Dagens termer • Riktningsfält • Standardform • Begynnelsevärdesproblem • Lokal linearisering • Eulers metod • Grafisk tolkning av Euler • Runge-Kuttas metod • Richardson-extrapolation • Metodens ordning • DE:s ordning • System av DE av första ordningen • Lokalt trunkeringsfel • Globalt trunkeringsfel • Adaptiv steglängd • odEul • odRK • ode23 • ode45

Standardform, GKN sid 201 (GNM sid (7)3):  $y' = f(x, y)$   $y(a) = c$ 

Exempel 1: Skatta  $y(0.2)$  då  $y' = 1 + x - y$  och  $y(0) = 1$ .

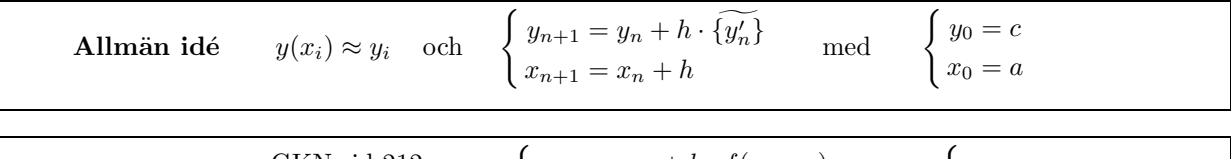

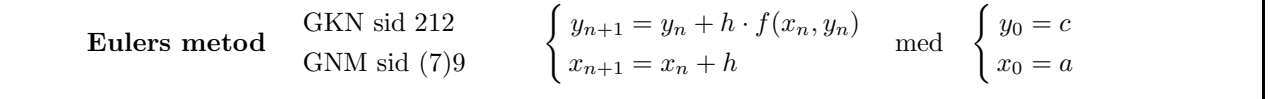

I exempel 1 har vi  $y' = f(x, y) = 1 + x - y$ . Först provar jag  $h = 0.2$  vilket innebär steg:

$$
\begin{cases}\ny_0 = 1 \\
x_0 = 0\n\end{cases}\n\Rightarrow\n\begin{cases}\ny_1 = y_0 + h\{1 + x_0 - y_0\} = 1 + 0.2\{1 + 0 - 1\} = 1 \\
x_1 = x_0 + h = 0 + 0.2 = 0.2\n\end{cases}
$$

Sedan provar jag  $h = 0.1$  vilket innebär steg:

$$
\begin{cases}\ny_0 = 1 \\
x_0 = 0\n\end{cases}\n\Rightarrow\n\begin{cases}\ny_1 = y_0 + h\{1 + x_0 - y_0\} \\
= 1 + 0.1\{1 + 0 - 1\} = 1\n\end{cases}\n\Rightarrow\n\begin{cases}\ny_2 = y_1 + h\{1 + x_1 - y_1\} \\
= 1 + 0.1\{1 + 0.1 - 1\} = 1.01 \\
x_2 = x_1 + h = 0.1 + 0.1 = 0.2\n\end{cases}
$$

Sedan provar jag  $h = 0.05$  vilket innebär steg:

$$
\begin{cases}\ny_0 = 1 \\
x_0 = 0\n\end{cases}\n\Rightarrow\n\begin{cases}\ny_1 = y_0 + h\{1 + x_0 - y_0\} = \\
= 1 + 0.05\{1 + 0 - 1\} = 1\n\end{cases}\n\Rightarrow\n\begin{cases}\ny_2 = y_1 + h\{1 + x_1 - y_1\} = \\
= 1 + 0.05\{1 + 0.05 - 1\} = 1.0025\n\end{cases}
$$
\n
$$
\begin{cases}\ny_3 = y_2 + h\{1 + x_2 - y_2\} = \\
= 1 + 0.05\{1 + 0.10 - 1.0025\} = 1.007375\n\end{cases}\n\Rightarrow\n\begin{cases}\ny_4 = y_3 + h\{1 + x_3 - y_3\} = \\
= 1.01450625 \\
x_4 = x_3 + h = 0.15 + 0.05 = 0.20\n\end{cases}
$$

Valt värde för  $y(0.2)$  blir 1.01450625. Jag skattar  $E_{trunk} = |1.01450625 - 1.01| = 0.00450625$ . Inga mellanresultat har avrundats så  $E_{ber} = 0$ . Jag svarar med fyra decimaler,  $E_{pres} = |1.0145-1.01450625| = 0.00000625$ . Ger felgränsen  $0.00450625 + 0.00000625 = 0.0045125$  och slutsvaret  $y(0.2) = 1.0145 \pm 0.0046$ 

Trunkeringsfelet i Eulers metod är  $c_1 h + c_2 h^2 + \cdots$ . Med halverat steg skall alltså  $E_{trunk}$  avta en faktor  $2^1$ :

$$
\frac{y(0.2, h = 0.2) - y(0.2, h = 0.1)}{y(0.2, h = 0.1) - y(0.2, h = 0.05)} = \frac{(1 - 1.01)}{(1.01 - 1.01450625)} = 2.22 \approx 2,
$$
 OK! Vi tror på vår skattning!

 $(y(0.2)$  med fyra korrekta decimaler är 1.0187 som ju ligger i det angivna intervallet!) (Med Richardson-extrapolation på Euler-siffrorna ovan får vi  $1.0190 \pm 0.0010$ , se tabell på nästnästa sida) Metoden är av ordning p om  $y(x; h)-y(x) \approx c h^p$  där c inte beror av h (men väl av x, y och f)(GKNs211) Euler är av ordning  $1 \Rightarrow E_{trunk}$  avtar med faktor  $2^1 = 2$  när steget halveras. Runge-Kutta är av ordning  $4 \Rightarrow E_{trunk}$  avtar med faktor  $2^4 = 16$  när steget halveras.

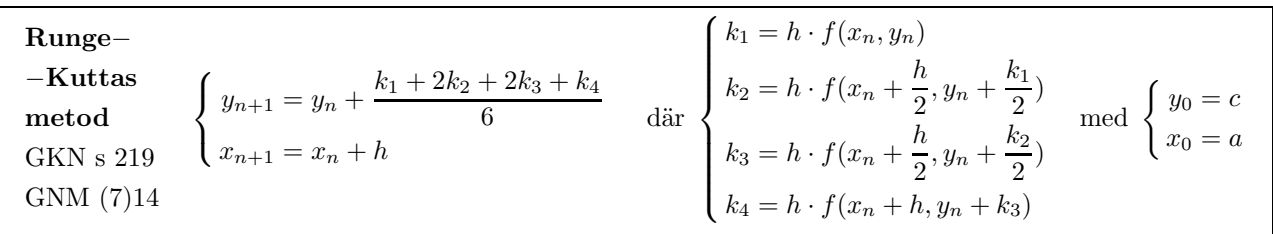

Trots att den ser jobbigare ut så krävs totalt mindre arbete med RK än Euler om man önskar en viss noggrannhet.

Runge-Kuttas metod med steget  $h = 0.2$  på exempel 1 ger  $x_1 = 0.2$  och  $y(0.2) \approx y_1$  och  $\lambda$  $\frac{1}{2} h(x) = \frac{1}{2} [1 + \frac{1}{2} h(x)]$ 

$$
\begin{cases}\ny_0 = 1 \\
x_0 = 0\n\end{cases}\n\Rightarrow\n\begin{cases}\nk_1 = h \cdot f(x_0, y_0) = h \{1 + x_0 - y_0\} = 0.2 \{1 + 0 - 1\} = 0 \\
k_2 = h \cdot f\left(x_0 + \frac{h}{2}, y_0 + \frac{k_1}{2}\right) = h \left\{1 + \left(x_0 + \frac{h}{2}\right) - \left(y_0 + \frac{k_1}{2}\right)\right\} = 0.2 \{1 + 0.1 - 1\} = 0.02 \\
k_3 = h \cdot f\left(x_0 + \frac{h}{2}, y_0 + \frac{k_2}{2}\right) = h \left\{1 + \left(x_0 + \frac{h}{2}\right) - \left(y_0 + \frac{k_2}{2}\right)\right\} = 0.2 \{1 + 0.1 - 1.01\} = 0.018 \\
k_4 = h \cdot f(x_0 + h, y_0 + k_3) = h \{1 + (x_0 + h) - (y_0 + k_3)\} = 0.2 \{1 + 0.2 - 1.018\} = 0.0364 \\
\Rightarrow\n\begin{cases}\ny_1 = y_0 + \frac{k_1 + 2k_2 + 2k_3 + k_4}{6} = 1.018733333 \\
x_1 = x_0 + h = 0 + 0.2 = 0.2\n\end{cases}\n\end{cases}
$$

Runge-Kuttas metod med steget  $h = 0.1$  på exempel 1 ger  $0.2 = x_2$  och  $y(0.2) \approx y_2$  (vi startar förstås med  $x_0 = 0$  och  $y_0 = 1$ )

$$
\begin{cases}\nk_1 = h \cdot f(x_0, y_0) = h\{1 + x_0 - y_0\} = 0.1\{1 + 0 - 1\} = 0 \\
k_2 = h \cdot f\left(x_0 + \frac{h}{2}, y_0 + \frac{k_1}{2}\right) = h\left\{1 + \left(x_0 + \frac{h}{2}\right) - \left(y_0 + \frac{k_1}{2}\right)\right\} = 0.1\{1 + 0.05 - 1\} = 0.005 \\
k_3 = h \cdot f\left(x_0 + \frac{h}{2}, y_0 + \frac{k_2}{2}\right) = h\left\{1 + \left(x_0 + \frac{h}{2}\right) - \left(y_0 + \frac{k_2}{2}\right)\right\} = 0.1\{1 + 0.05 - 1.0025\} = 0.00475 \\
k_4 = h \cdot f(x_0 + h, y_0 + k_3) = h\{1 + (x_0 + h) - (y_0 + k_3)\} = 0.1\{1 + 0.1 - 1.00475\} = 0.009525 \\
\Rightarrow \begin{cases}\ny_1 = y_0 + \frac{k_1 + 2k_2 + 2k_3 + k_4}{6} = 1.0048375 \\
x_1 = x_0 + h = 0 + 0.1 = 0.1 \\
\end{cases}\n\Rightarrow\n\begin{cases}\nk_1 = h \cdot f(x_1, y_1) = h\{1 + x_1 - y_1\} = 0.1\{1 + 0.1 - 1.0048375\} = 0.00951625 \\
k_2 = h \cdot f\left(x_1 + \frac{h}{2}, y_1 + \frac{k_1}{2}\right) = h\left\{1 + \left(x_1 + \frac{h}{2}\right) - \left(y_1 + \frac{k_1}{2}\right)\right\} = 0.1\{1 + 0.15 - 1.009595625\} = 0.014040438 \\
k_3 = h \cdot f\left(x_1 + \frac{h}{2}, y_1 + \frac{k_2}{2}\right) = h\left\{1 + \left(x_1 + \frac{h}{2}\right) - \left(y_1 + \frac{k_2}{2}\right)\right\} = 0.1\{1 + 0.15 - 1.011857719\} = 0.013814228 \\
k_4 = h \
$$

Den rimlighetskontroll man kan göra är att  $k_2$  och  $k_3$  bör vara någorlunda lika och att skillnaden mellan  $k_1$ och  $k_2$  är ungefär som skillnaden mellan  $k_3$  och  $k_4$ .

Vi kan redan nu skatta y(0.2)-värdet till 1.01873 (med fem säkra decimaler, ty  $E_{trunk} = 2.432 \cdot 10^{-6}$  och  $E_{pres} = 9.01 \cdot 10^{-7}$  och  $E_{ber} \sim 10^{-9}$  (avr till 9 decim) vilket ger  $E_{trunk} + E_{pres} + E_{ber} < 0.5 \cdot 10^{-5}$ ).

Eftersom både Euler och RK arbetar med konstant steg och har en trunkeringsfelutveckling av typen  $E_{trunk} = c_1 h^p + c_2 h^{p+1} + c_3 h^{p+2} + \cdots$  så kan man förbättra resultatet ytterligare med Richardsonextrapolation.

| $\boldsymbol{n}$ | $y_{Eul}$   |             | $y_{Eul}$   |                | $\Delta/3$     | $y_{Eul}$   |
|------------------|-------------|-------------|-------------|----------------|----------------|-------------|
|                  | 1.000000000 |             |             |                |                |             |
| $\Omega$         | 1.010000000 | 0.010000000 | 1.020000000 |                |                |             |
| 4                | 1.014506250 | 0.004506250 | 1.019012500 | $-0.000987500$ | $-0.000329167$ | 1.018683333 |
|                  | 1.016651804 | 0.002145554 | 1.018797358 | $-0.000215142$ | $-0.000071714$ | 1.018725644 |
| 16               | 1.017699381 | 0.001047577 | 1.018746958 | $-0.000050400$ | $-0.000016800$ | 1.018730158 |
| 32               | 1.018217065 | 0.000517684 | 1.018734749 | $-0.000012209$ | $-0.000004070$ | 1.018730679 |

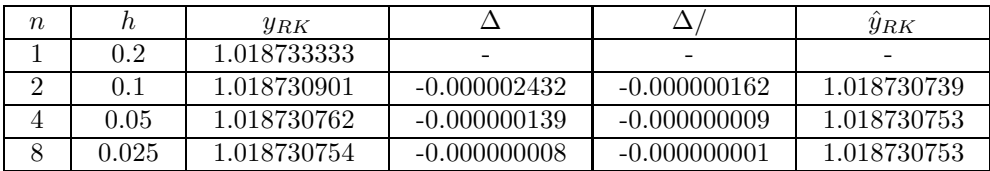

Vi ser att även om man tar hänsyn till att varje steg i RK är fyra gånger så jobbigt som ett Euler-steg så lönar sig Runge-Kutta. RK-värdet med  $n = 4$  motsvarar i arbete Eulervärdet med  $n = 16$ , men RK-värdet ¨ar mycket b¨attre. Inte ens ett stegs Richardson-extrapolation hj¨alper (tv¨artom).

```
function yprim=dydx(x,y); x0=0; xslut=0.2; y0=1; n=8;
h=(xslut-x0)/n; x=x0; y=y0; xx=x0; yy=y0;for i=1:n;
                                     yprim=dydx(x,y);
                                     y=y+h*yprim;
x0=0; xslut=0.2; y0=1; n=8; x=x+h;
[xx,yy]=odEul('dydx',x0,xslut,y0,n); xx=[xx;x]; yy=[yy;y];m = length(xx); end;
yslut=yy(m) yslut=y
plot(xx,yy);<br>plot(xx,yy);
                                                             .
yvek=[]; for n=[1 2 4 8 16 32]; euler; yvek=[yvek; yslut]; end; yvek % n bortkomm
yvek=[]; n=1; for j=1:6; euler; yvek=[yvek; yslut]; n=2*n; end; yvek % n bortkomm
                                              .
x0=0; xslut=0.2; y0=1;
tolval=odeset('RelTol',1e-6); tol=1e-6;
[xut,yut]=ode45('dydx',[x0,xslut],y0,tolval); [xut,yut]=ode45('dydx',x0,xslut,y0,tol);
n=length(xut);
yslut=yut(n);
plot(xut,yut)
                                                              .
tolval2=odeset('RelTol',1e-9); tol2=tol/1000;
[xut2,yut2]=ode45('dydx',[x0,xslut],y0,tolval2); [xut2,yut2]=ode45('dydx',x0,xslut,y0,tol2);
m=length(xut2);
yslut2=yut2(m);
```

```
if m<sup>-</sup>=n; etrunk=abs(yslut-yslut2), end;
valt=yslut2
```
System av första ordningens differentialekvationer

**Standardform för system**, GKN sid 202  $\begin{cases} y' = f(x, y, z) \\ z' = g(x, y, z) \end{cases}$  $z' = g(x, y, z)$  $\int y(a) = c$  $z(a) = d$ Exempel 2  $y' = 3x - yz$  $z'=2yx$ med  $y(0.5) = 1.2$  $z(0.5) = 2.3$ sökt  $z(1.3)$ 

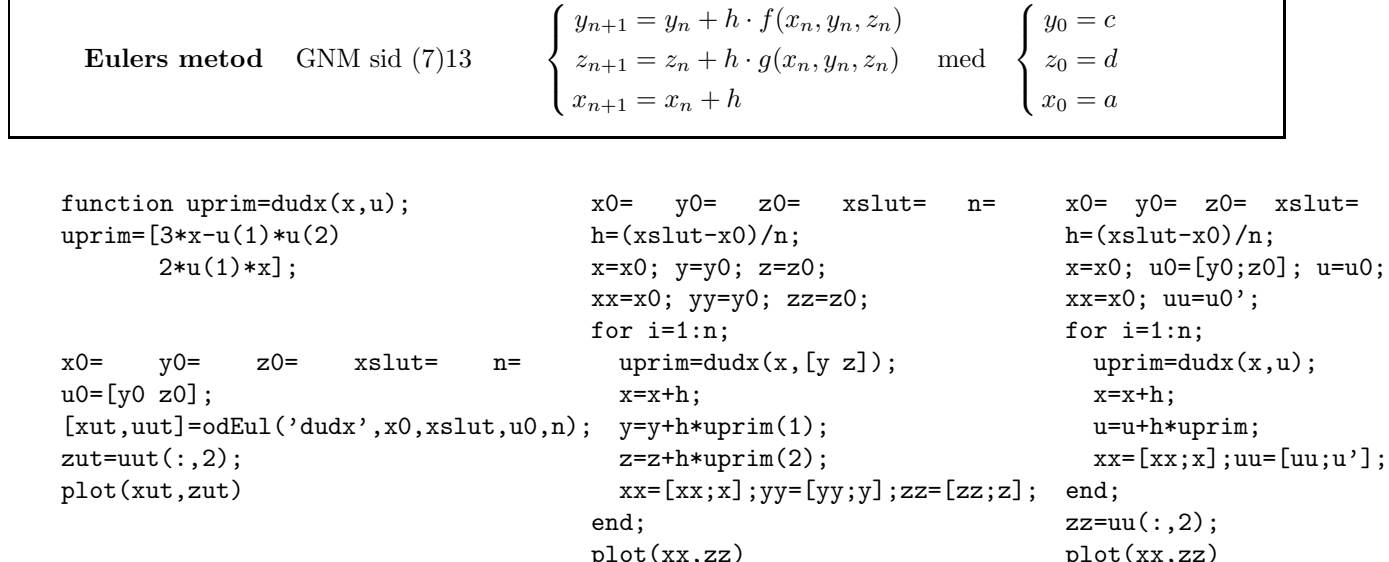

Trunkeringsfelet skattas som vanligt genom en jämförelse med motsvarande beräkning med dubbla steglängden. Regelbundenheten i trunkeringsfelet skattas som vanligt och Richardsonextrapolering fungerar utmärkt eftersom både Euler och Runge-Kutta är metoder med konstant steg och har ett trunkeringsfel av typen  $E_{trunk} = c_1 h^p + c_2 h^{p+1} + \dots$ 

Man brukar föra in alla beroende variabler i en vektor, vilket ger oss standardformen för system:

$$
\text{Infoir } \begin{cases} u_1 = y \\ u_2 = z \end{cases} \Rightarrow \begin{cases} u_1' = \{y\}' = y' = 3x - yz = 3x - u_1u_2 \\ u_2' = \{z\}' = z' = 2yx = 2u_1x \end{cases} \text{dvs } \begin{cases} u_1' = 3x - u_1u_2 \\ u_2' = 2u_1x \end{cases}
$$

**Standardform för system**, GKN sid 202/GNM sid (7)3 :  $\bar{u}' = \bar{f}(x, \bar{u})$   $\bar{u}(a) = \bar{c}$ 

**Eulers method** GNM sid (7)13 
$$
\begin{cases} \bar{u}_{n+1} = \bar{u}_n + h \cdot \bar{f}(x_n, \bar{u}_n) \\ x_{n+1} = x_n + h \end{cases} \text{ med } \begin{cases} \bar{u}_0 = \bar{c} \\ x_0 = a \end{cases}
$$

I Exempel 2 ovan blir således  $x_0 = 0.5, y_0 = 1.2$  och  $z_0 = 2.3$  alternativt  $x_0 = 0.5, u_{10} = 1.2$  och  $u_{20} = 2.3$ . Alla högre ordningens DE kan skrivas om till ett system av första ordningens DE. GKNs202/GNM (7)4.

$$
y''' = 5xy' - e^{y} + 2x - \cos(4y'') \implies \text{ inf\"or} \begin{cases} u_1 = y \\ u_2 = y' \\ u_3 = y'' \end{cases} \implies \begin{cases} u'_1 = \{y\}' = y' = u_2 \\ u'_2 = \{y'\}' = y'' = u_3 \\ u'_3 = \{y''\}' = y''' = 5x \, u_2 - e^{u_1} + 2x - \cos(4u_3) \end{cases}
$$

Samma teknik gäller vid system av högre ordning:

$$
\begin{cases}\ny''' = 8 - yz + x^2y' \\
y'' = \frac{z''}{xz}\n\end{cases}\n\Rightarrow \text{infor}\n\begin{cases}\nu_1 = y \\
u_2 = y' \\
u_3 = y''\n\end{cases}\n\Rightarrow\n\begin{cases}\nu'_1 = \{y\}' = y' = u_2 \\
u'_2 = \{y'\}' = y'' = u_3 \\
u'_3 = \{y''\}' = y''' = 8 - yz + x^2y' = 8 - u_1u_4 + x^2u_2 \\
u'_4 = \{z\}' = z' = u_5 \\
u'_5 = \{z'\}' = z'' = xzy'' = x u_4 u_3\n\end{cases}
$$

Om exakta lösningen är känslig för små störningar i indata är problemet illakonditionerat eller instabilt. Om den numeriska metoden ger stora ändringar i lösningen vid små störningar är metoden instabil (kan gälla även om själva DE är stabil).

C 2012 Ninni Carlsund Levin